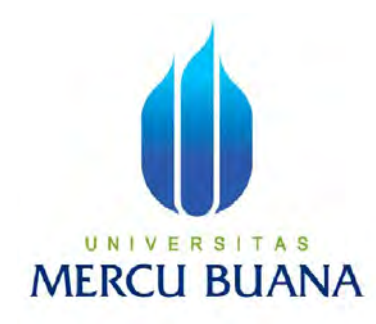

# **SIMULASI** *DISASTER RECOVERY PLAN* **( DRP ) MENGGUNAKAN TEKNOLOGI VIRTUAL PADA SERVER** *EMAIL* **DAN SERVER BASIS DATA**

Oleh : AGUNG WISESO 41506010039

PROGRAM STUDI TEKNIK INFORMATIKA FAKULTAS ILMU KOMPUTER UNIVERSITAS MERCU BUANA 2011

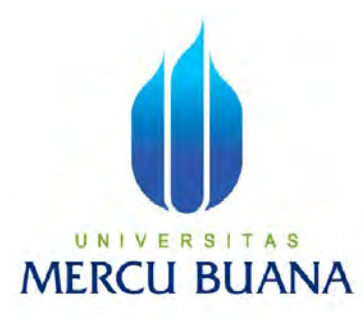

# **SIMULASI** *DISASTER RECOVERY PLAN* **( DRP ) MENGGUNAKAN TEKNOLOGI VIRTUAL PADA SERVER** *EMAIL* **DAN SERVER BASIS DATA**

*Laporan Tugas Akhir*

Diajukan Untuk Melengkapi Salah Satu Syarat

Memperoleh Gelar Sarjana Komputer

Oleh :

AGUNG WISESO

41506010039

PROGRAM STUDI TEKNIK INFORMATIKA FAKULTAS ILMU KOMPUTER UNIVERSITAS MERCU BUANA 2011

#### **KATA PENGANTAR**

Puji syukur penulis panjatkan kepada Allah SWT yang telah memberikan karunia rahmat dan hidayah-NYA sehingga penulis dapat menyelesaikan laporan tugas akhir sebagai persayaratan mencapai gelar sarjana untuk mendapatkan gelar strata satu (S1) dengan judul "Simulasi *Disaster Recovery Plan* (DRP) Menggunakan Teknologi Virtual Pada Server *Email* dan Server Basis Data" Program Studi Teknik Informatika Fakultas Ilmu Komputer Universitas Mercu Buana. Penulis berharap laporan Tugas Akhir ini dapat memberikan inspirasi wawasan pengetahuan dan pemahaman tentang teknologi virtualisasi serta *Disaster Recovery Plan* (DRP) dengan segala kelebihan dan kekurangannya.

Dalam menyelesaikan Tugas Akhir penulis banyak mendapatkan bantuan berupa masukan, kritikan dan saran yang sangat berarti dalam terselesaikannya tugas akhir ini. Maka dalam kesempatan ini penulis mengucapkan terima kasih kepada:

- 1. Kedua orangtua, Bapak dan Ibu tercinta yang tanpa henti memberikan do'a agar penulis selalu berada dalam lindungan ALLAH SWT, juga untuk dukungan baik moril ataupun materil untuk keberhasilan penulis sehingga tugas ini dapat selesai tepat pada waktunya.
- 2. Ibu Ida Nurhaida ST., MT, selaku pembimbing sekaligus koordinator tugas akhir Teknik Informatika Fakultas Ilmu Komputer Universitas Mercu Buana. yang telah banyak memabantu penulis dalam studi dan juga dalam penyelesaian tugas akhir ini.
- 3. Ibu Devi Fitrianah selaku kepala program studi, Bapak Achmad Kodar selaku pembimbing akademik dan kepada seluruh dosen Teknik Informatika yang telah banyak memberikan ilmunya selama perkuliahan.
- 4. Seluruh teman teman di milis linux.or.id dan juga id-zimbra yang telah banyak memberikan pencerahan dalam penyelesaian tugas akhir ini, khusunya Masim Vavai Sugianto.
- 5. Seluruh teman Teknik Informatika angkatan 2006 yang telah berjuang bersama melewati masa kuliah dari awal hingga akhir masa studi ini serta memberikan saran serta kritik yang bermanfaat.

6. Kepada semua pihak yang tidak dapat disebutkan satu persatu yang telah memberikan dorongan dan membantu serta memberikan saran baik secara langsung maupun tidak langsung sehingga laporan ini dapat terselesaikan.

Akhir kata dengan segala kerendahan hati penulis memohon maaf yang sebesar-besarnya atas segala kekurangan dan keterbatasan yang terdapat dalam laporan tugas akhir ini. Oleh karena itu semua saran dan kritik yang sifatnya membangun sangat diharapkan demi kesempurnaan laporan tugas akhir ini serta besar harapan penulis semoga laporan tugas akhir ini dapat bermanfaat bagi pihakpihak yang membutuhkan.

Jakarta, Januari 2011

Penulis

## **DAFTAR ISI**

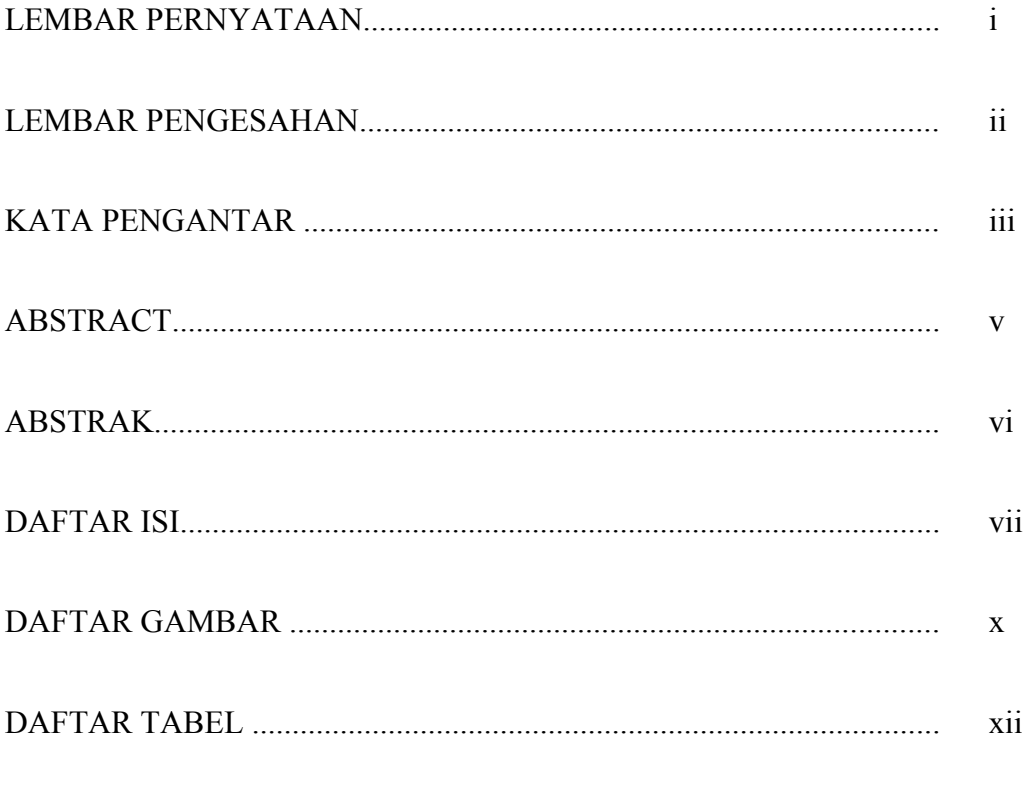

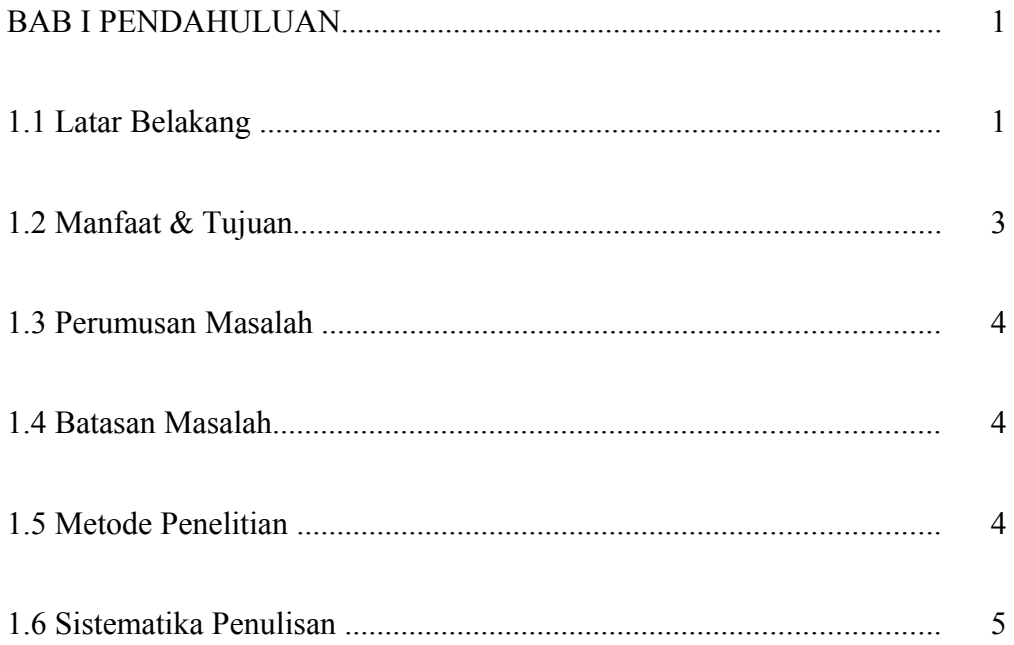

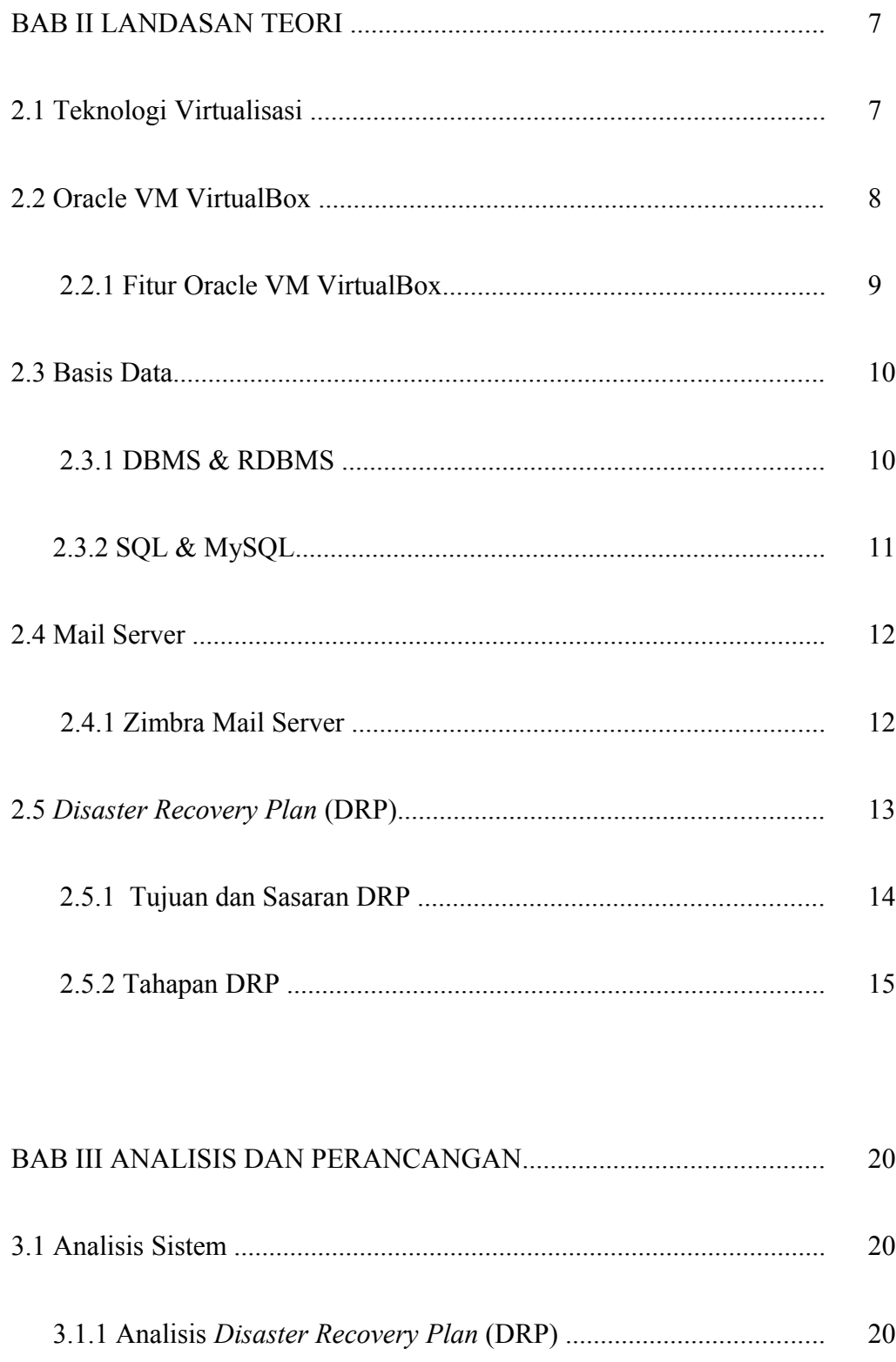

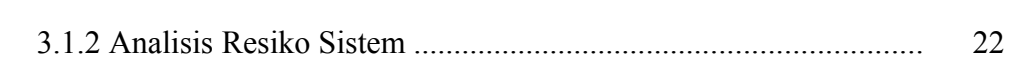

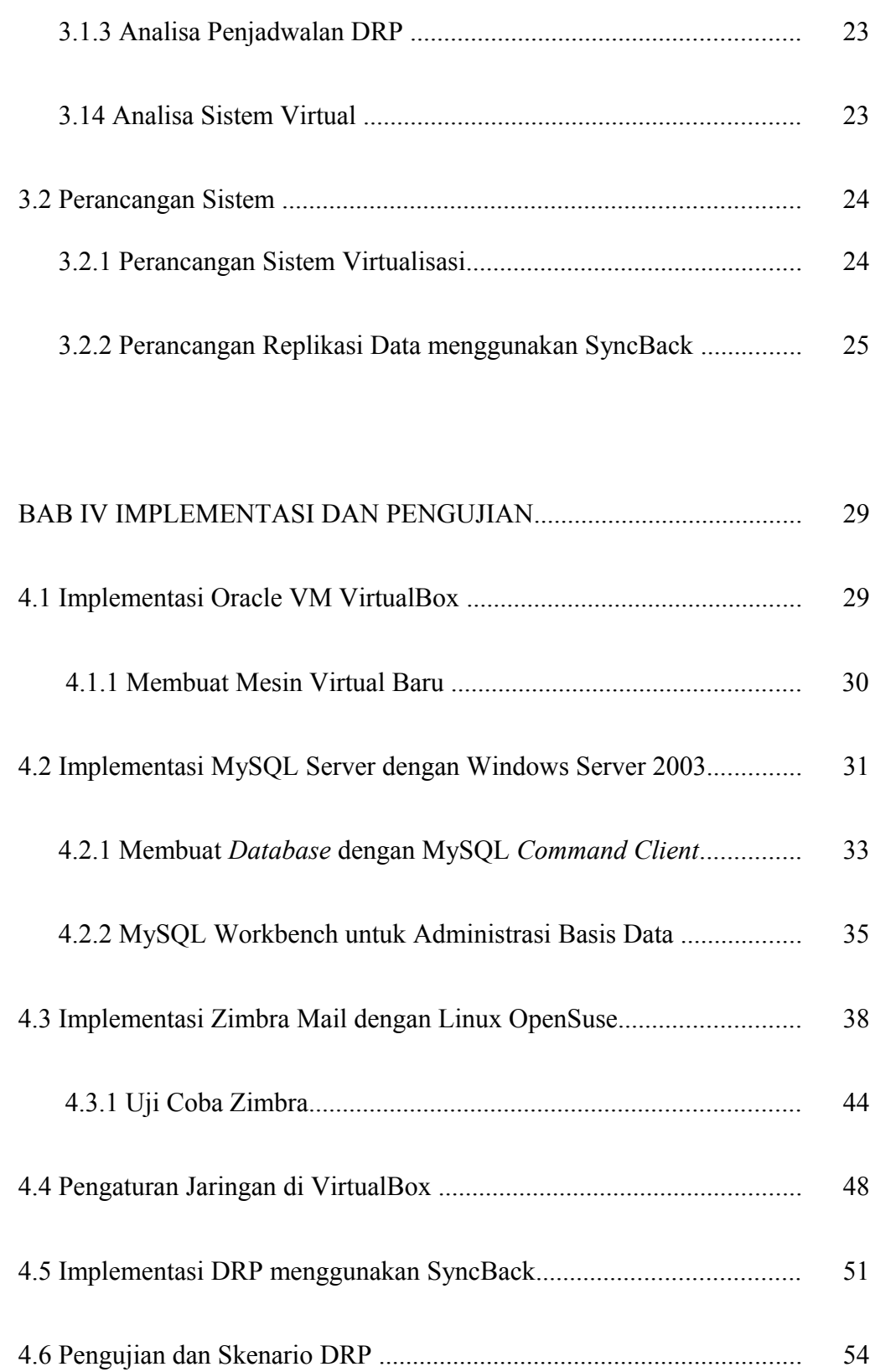

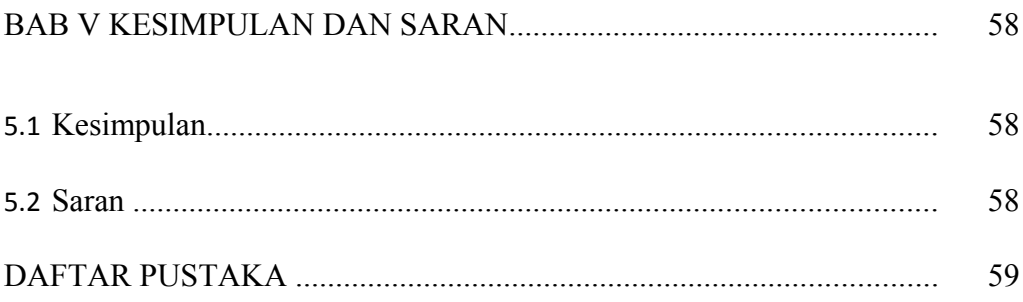

### **DAFTAR GAMBAR**

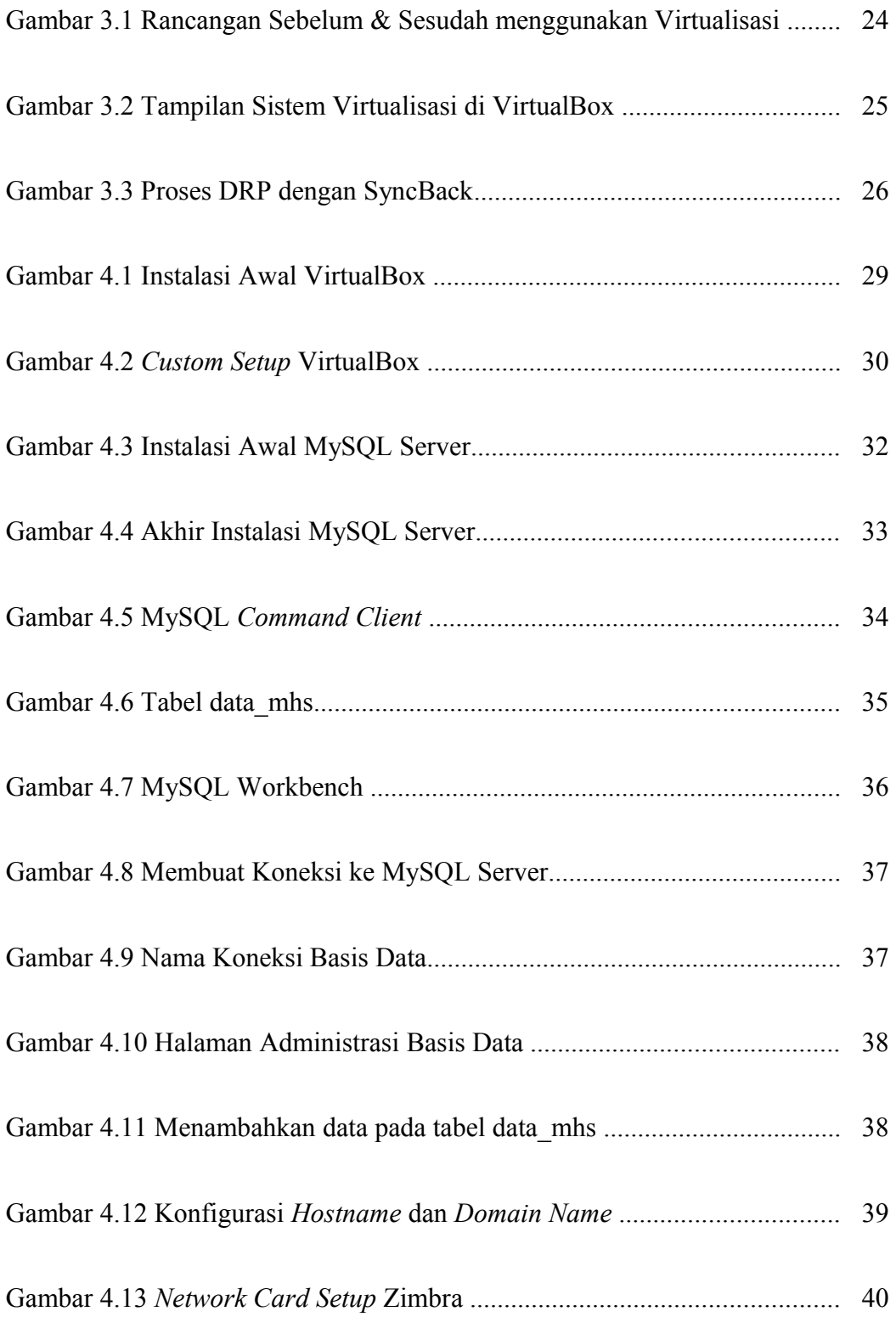

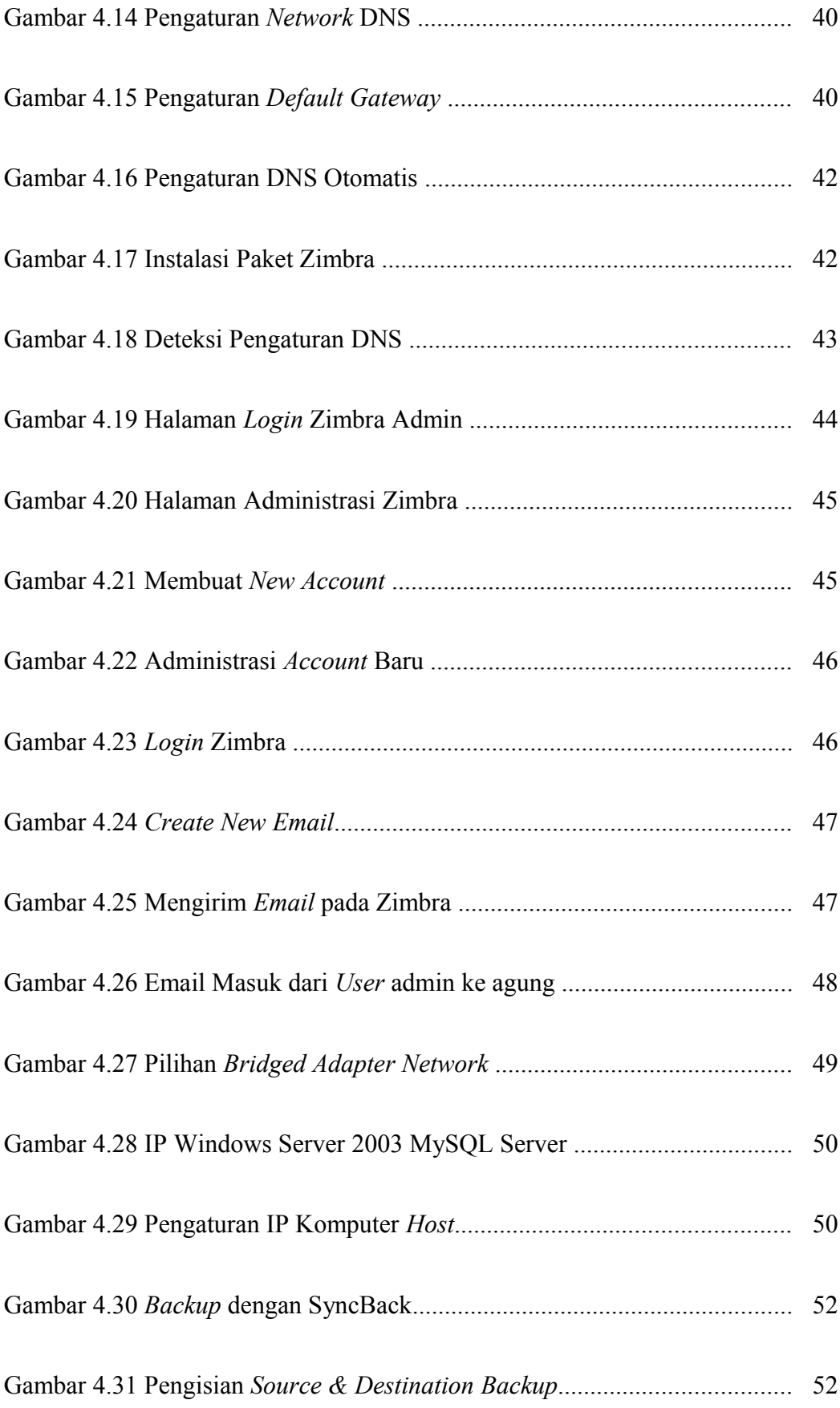

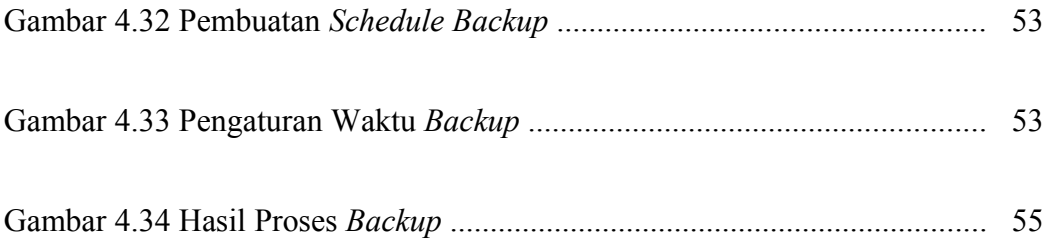

### **DAFTAR TABEL**

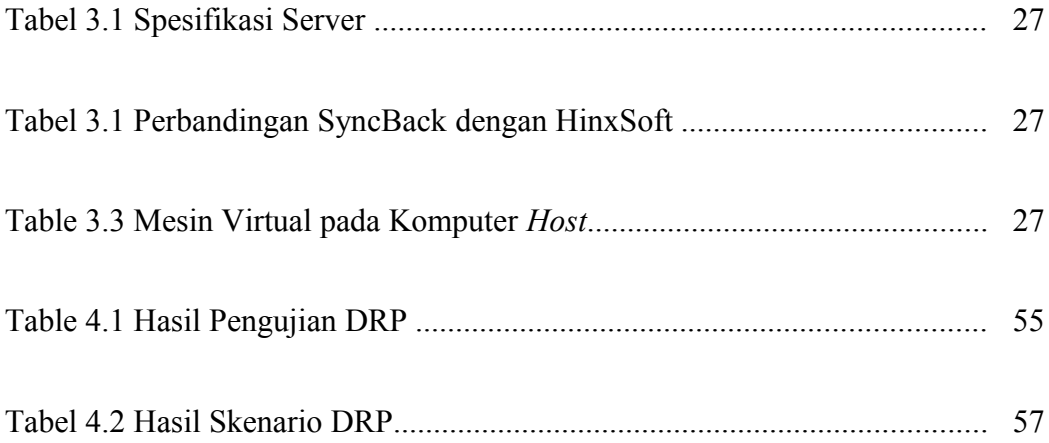